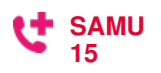

<span id="page-0-0"></span>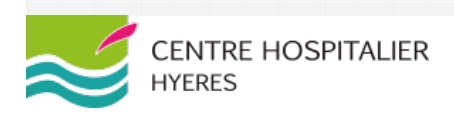

# PÔLE URGENCES - UHCD - MÉDECINE SÉJOURSCOURTS - UNITÉ DE SURVEILLANCE CONTINUE **Médecine séjours courts (Médecine Générale et Unité d'Hépato-Gastroentérologie)**

Chef de service : **Dr. Carole DAVID**

Chef de pôle : **Dr. Jean-Denis FIROLONI**

Cadre de santé : **Mme Laurence BONNAUD**

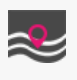

Centre Hospitalier [Marie-José](/annuaire-des-batiments/localiser-un-batiment-334.html?tx_stratishospital_building%5Bbuilding%5D=7&tx_stratishospital_building%5Baction%5D=map&tx_stratishospital_building%5Bcontroller%5D=Building&building=7&cHash=8ca3606e3c1b4d4e391e2572f19c3379) Treffot Rue Maréchal Juin 1er étage

## **Spécialités**

> Gastro entérologie<br>> Médecine Générale

## **Contacter le service**

**SECRÉTARIAT MÉDICAL** Tél. : 04 94 00 24 63 ou 24 96 Fax : 04 94 00 26 98 E-mail :**[secmedsejcourt@ch-hyeres.fr](javascript:linkTo_UnCryptMailto() POUR PRENDRE RV AVEC LE SERVCIE D'HÉPATO GASTROENTÉROLOGIE** Tél. : 04 94 00 28 44 Fax : 04 94 00 23 98 E-mail : **BONNAUD LAURENCE - CADRE DE SANTÉ** Tél. : 04 94 00 24 65 E-mail :**lb** 

#### **Présentation générale du service**

Prise en charge des urgences médicales nécessitant une hospitalisation de courte durée Permanence téléphonique : 8H30 à 17H

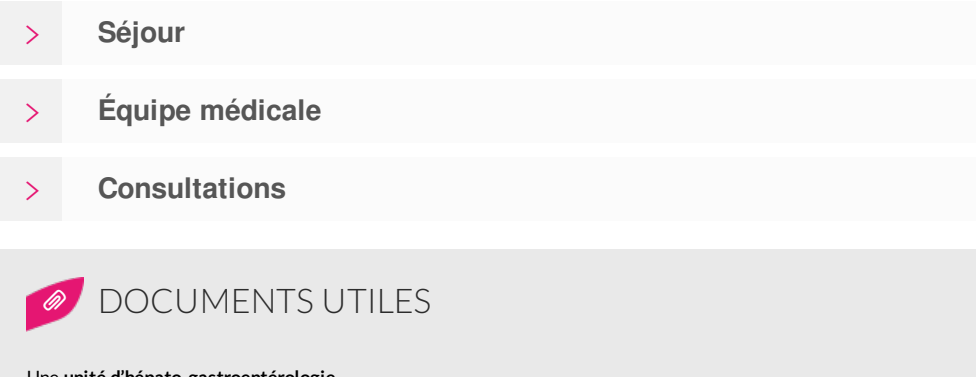

#### Une **unité d'hépato-gastroentérologie**

Cette unité est fonctionnelle au CH d'Hyères, et ce depuis le début du mois novembre 2019. Cette structure

comprend 8 lits d'hospitalisation conventionnelle dont la gestion est assurée par 3 hépato-gastroentérologues temps plein. Elle est située au sein du pôle de Médecine dirigé par le Docteur Stéphane Chadapaud. Les onze autres lits d'hospitalisation de médecine B ont une orientation nutritionnelle (Dr Pascal Milin) avec ainsi un lien structurel avec l'unité d'hépato-gastroentérologie.

Le projet d'unité était facilité par une collaboration ancienne et étroite avec les hépato-gastroentérologues (Dr Philippe Ah Soune) et les chirurgiens (Dr Jean-Michel Vitry) du CH de Sainte Musse. L'ouverture de l'unité fait suite au recrutement de 2 hépato-gastroentérologues : le Docteur Nedal Farih en mars 2018 et le Docteur Aziz Ben Youssef en décembre 2019.

Le recrutement de nouveaux praticiens permet également de diversifier l'activité d'endoscopie avec la réalisation de différentes techniques de pose de gastrostomie (pull, introducer, jéjunostomie), de polypectomie à risque au bloc opératoire, et de dilatation et de pose de prothèses oesophagiennes. Une salle d'exploration fonctionnelle digestive adjacente aux salles d'endoscopie sera prochainement fonctionnelle avec en outre l'accueil de la manométrie ano-rectale complétée dans un second temps par la manométrie oesophagienne. La réalisation de ces 2 techniques se fera avec la collaboration des chirurgiens bariatriques et spécialisés en chirurgie ano-rectale et des hépato-gastroentérologues réalisant des POEM.

Dans le cadre des techniques d'exploration fonctionnelle digestive, la capsule grêlique et colique ainsi que les pHmétries sont actuellement réalisées au CH d'Hyères. Les manométries ano-rectale et oesophagienne compléteront ainsi les techniques actuelles d'exploration et seront alors regroupées au sein d'une unité fonctionnelle digestive.

[HAUT](#page-0-0) DE LA PAGE

+33 [\(0\)4](tel:) 94 00 24 00 Nous [contacter](javascript:linkTo_UnCryptMailto() par courriel